Приложение 1 к приказу  $\mathbb{N}_2$ 

# ПРОЕКТ ПОЛОЖЕНИЕ областного конкурса по программированию «OpenITWorld»

# 1. ЦЕЛИ И ЗАДАЧИ

 1.1. Целью проведения областного конкурса по программированию «OpenITWorld» (далее – конкурс) является активизация деятельности учреждений образования Гомельской области по популяризации специальностей в области IT-технологий среди учащихся, вовлечение учащихся в сферу компьютерных технологий и программирования, развитие и укрепление интереса к современным информационным технологиям, привлечение к индустрии программного обеспечения и информационных технологий.

1.2. Основные задачи:

 - развитие интереса детей и молодежи к информационнокомпьютерным технологиям, раскрытие способностей в области ИКТ;

 - формирование новых знаний, умений и компетенций у учащихся в области информационных технологий, программного обеспечения;

 - широкая популяризация и дальнейшее развитие инновационного и технического творчества среди детей и молодежи Гомельской области;

 - привлечение подрастающего поколения к индустрии программного обеспечения и информационных технологий;

 - выявление и поддержка талантливых учащихся, создание условий для раскрытия творческих способностей и повышения результативности через занятия компьютерными технологиями, инновационным и техническим творчеством;

 - становление элементов профессиональной компетентности на основе использования современных мультимедийных, компьютерных технологий;

- развитие и сохранение научного потенциала детей и молодежи.

## 2. РУКОВОДСТВО И ОРГАНИЗАЦИЯ

2.1. Общее руководство по организации подготовки и проведению конкурса осуществляет главное управление образования Гомельского облисполкома.

2.2. Организация проведения областного конкурса осуществляется ГУО «Гомельский областной центр технического творчества детей и молодежи».

 2.3. Информация об областном конкурсе по программированию «OpenITWorld» размещается на сайте ГУО «Гомельский областной центр технического творчества детей и молодежи» [http://octt.by.](http://octt.by/)

# 3. ЖЮРИ КОНКУРСА

3.1. Рабочим органом конкурса является жюри, в состав которого входят компетентные в области информационных технологий и программирования работники учреждений образования.

3.2. Жюри проверяет работы, знакомит участников с итогами конкурса, выявляет победителей, представляет отчет о результатах проведения конкурса.

3.3. Состав жюри конкурса определяет оргкомитет, не позднее, чем 30 января 2024 года.

# 4. СРОКИ И МЕСТО ПРОВЕДЕНИЯ

 Конкурс «OpenITWorld» проводится **6 февраля 2024 года на базе ГУО «Гомельский областной центр технического творчества детей и молодежи» по адресу: г.Гомель, ул.Лепешинского, 9Б. Регистрация участников – до 10.00.**

# 5. УЧАСТНИКИ И УСЛОВИЯ ИХ ПРИЕМА

5.1. В конкурсе могут принимать участие учащиеся учреждений дополнительного образования детей и молодежи, общего среднего образования, учреждений профессионально-технического и средне специального образования г.Гомеля и Гомельской области, проявляющие интерес к программированию, современным компьютерным технологиям.

 5.2. Возраст участников конкурса «OpenITWorld»: 7 - 17 лет (включительно).

5.3. Заявки на участие в конкурсе направлять до **30 января 2024 года в электронном виде.** 

*Заявки, поданные позднее указанных сроков, приниматься не будут.*

*Заявки на бумажных носителях, письмах на электронную почту приниматься не будут.*

*В случае превышения необходимого количества заявок, регистрация будет закрыта ранее установленного срока!*

5.4. Представители участников конкурса при регистрации должны иметь следующие документы:

заявка от учреждения образования согласно приложениям 1.1., 1.2.;

документ, удостоверяющий личность участника (ксерокопия паспорт или свидетельства о рождении).

**5.5. Участники выполняют задания только на персональном компьютере (ноутбуке), техника для выполнения конкурсных заданий ГУО «Гомельский областной центр технического творчества детей и молодежи» предоставляться не будет!**

# 6. ПОРЯДОК ПРОВЕДЕНИЯ КОНКУРСА

 6.1. Подготовку и проведение конкурса осуществляют ГУО «Гомельский областной центр технического творчества детей и молодежи» и оргкомитет. На основании поданных документов, утверждают состав участников и жюри. Жюри определяет победителей и призеров конкурса из числа конкурсных работ.

6.2. Конкурс проводится в 3-х номинациях:

 6.2.1. Номинация **«SCRATCH-мастер».** В рамках данной номинации участникам необходимо выполнить блок заданий и разработать анимированную интерактивную игру. Возраст участников: 7-12 лет. Сдача конкурсных заданий происходит после выполнения задания и после того, как участник покинет своё рабочее место. Все привозимые с собой материалы показываются организаторам на регистрации перед началом конкурса. В каждом пункте конкурсного задания требуется делать скриншоты экрана и сохранять в папку на рабочем столе.

Максимальное время выполнения заданий 3 часа 15 минут. Для выполнения заданий участники должны владеть знаниями и навыками:

- знать, как сделать скриншот экрана/программы;

- уметь работать в Scratch3;

- уметь создавать своих персонажей, фоны.

 Участники выполняют задания на персональном компьютере (ноутбуке) с установленной программой Scratch3.

Во время выполнения задания участникам запрещено:

- использовать интернет;

- мобильные устройства;

- просить помощь у руководителей в момент выполнении заданий;

- использовать сторонние программы.

Конкурсное задание:

## **А. ВЫПОЛНЕНИЕ КОРОТКИХ ПРОГРАММ [~60МИН].**

Участник получает задания из нескольких программ:

- 1. Разминочные лёгкие задания (5 задач) на 5-10 мин;
- 2. Задания на рисование фигур (1 задача) на 5-15 мин;
- 3. Задание с окружностью (1 задача) на 20-35 мин.

**B. РАЗРАБОТАТЬ АНИМИРОВАННУЮ ИНТЕРАКТИВНУЮ ИГРУ** 

**[~120МИН]:** придумать анимированную игру, в которой главный герой

управляется игроком и преодолевает ряд препятствий, чтобы добраться домой (жанр игры не важен). Игра должна иметь минимум три части:

- 1. Начало (меню с началом игры, выходом из игры и инструкцией).
- 2. Игровой процесс (от 2 до нескольких уровней, используя предоставленные материалы, но также можно создавать своих персонажей и фоны).
- 3. Завершение игры (окно, таблица результатов, перезапуск при проигрыше, если будет такая возможность).

Игра должна включать в себя персонажи и фоны, которые будут предоставлены в день конкурса. Препятствиями могут быть – злые герои, не дающие пройти, непроходимые стены, закрытые двери и прочее. Приветствуется использование нестандартных для среды Scratch персонажей и собственных записанных «голосовых фрагментов», комментариев к работе и использование сложных блоков.

 Оценка выполнения конкурсного задания осуществляется членами жюри в соответствии с приведенной ниже таблицей. Максимальная сумма баллов за выполнение конкурсного задания – 110.

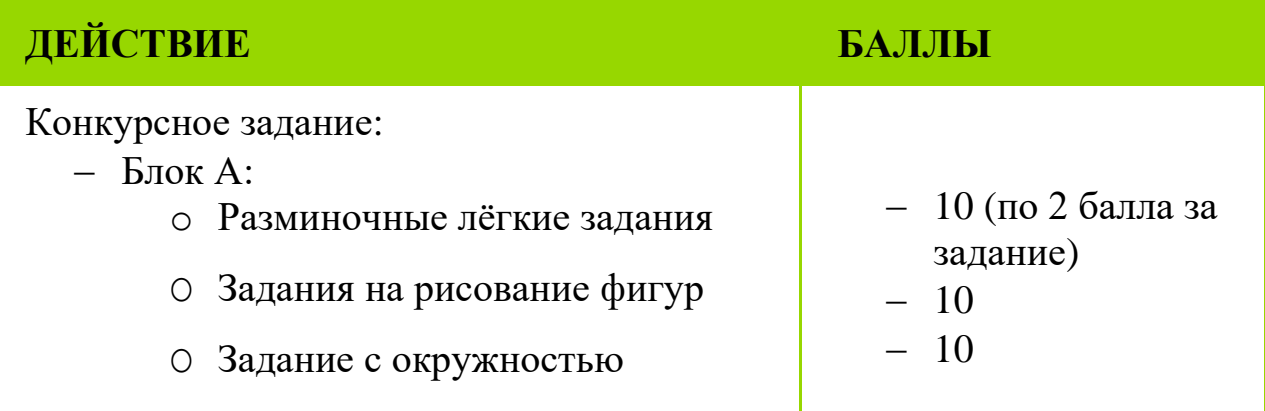

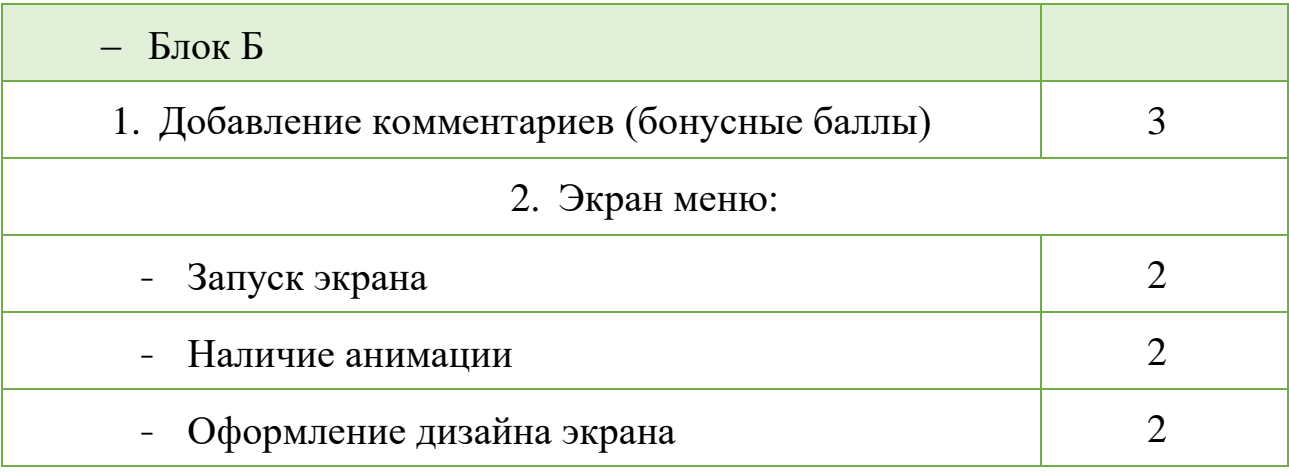

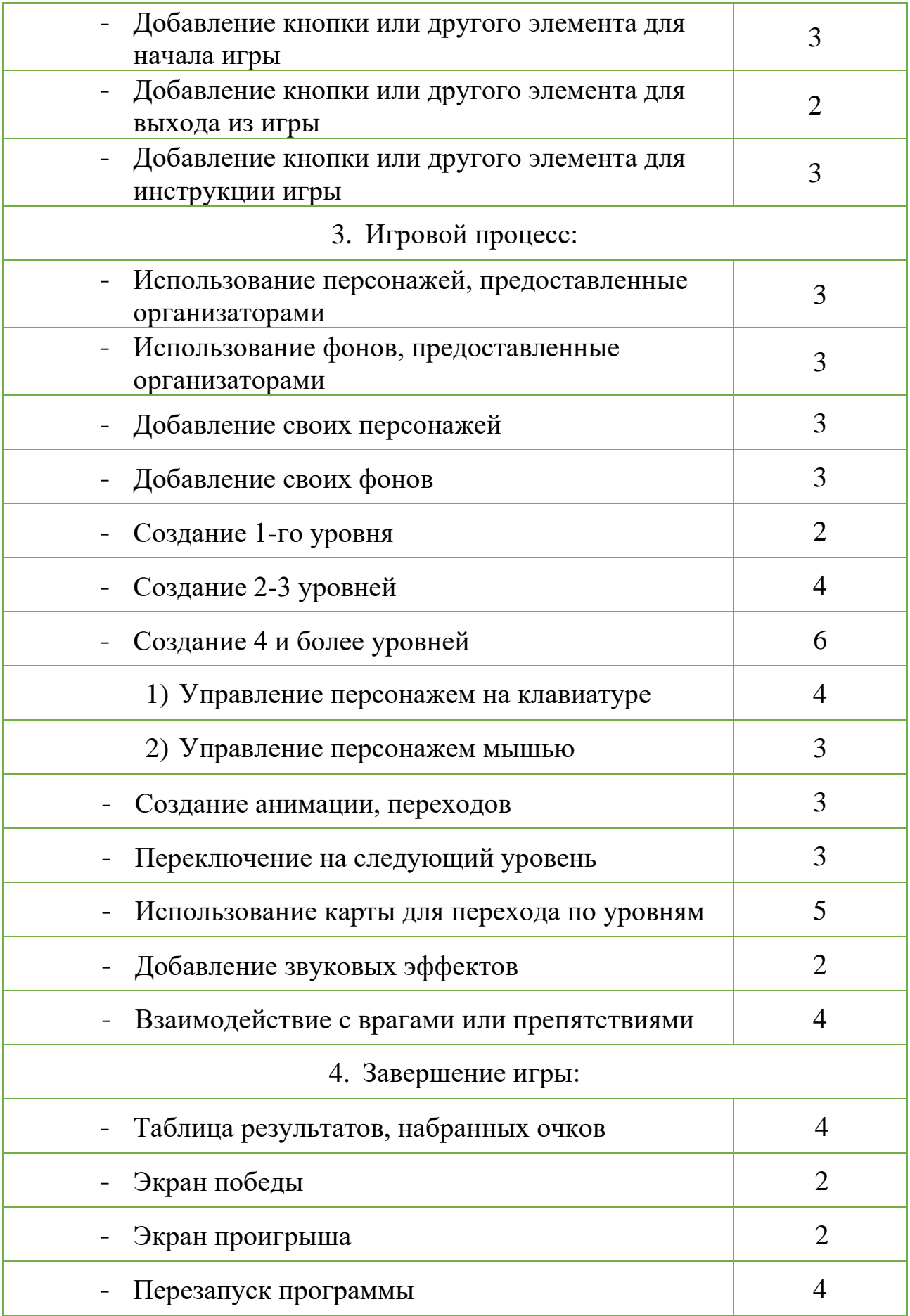

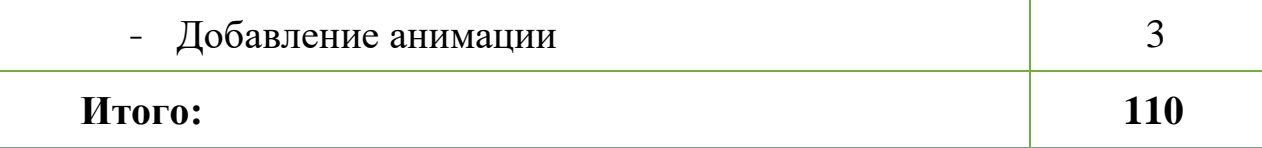

### 6.2.2. Номинация **«В мире Паскаля»**.

Данная номинация проводится в возрастной категории 9-12 лет. Участникам необходимо выполнить восемь заданий. Участники выполняют конкурсные задания на своей технике (ноутбуки, планшеты). Перед началом выполнения конкурсных заданий члены жюри осуществляют проверку ноутбуков или планшетов на отсутствие посторонних программ, которые так или иначе могут помочь в решении задач.

Сдача конкурсных заданий происходит после выполнения задания и после того, как участник покинет своё рабочее место. Максимальное время выполнения заданий – 3 часа.

Все привозимые с собой материалы показываются организаторам на регистрации перед началом конкурса. В каждом пункте конкурсного задания требуется приложить код программы и результат её выполнения. Задачи решаются с использованием языка программирования Pascal ABC.NET.

Для выполнения заданий участники должны владеть знаниями и навыками:

- знать, как создать папку и сохранить текущий проект;

- знать язык программирования Pascal ABC.NET;

- иметь знания математики;

- уметь формировать логические цепочки и преобразовывать их в компьютерный код;

- уметь работать в среде программирования языка;

- уметь работать с массивами, строками, циклами, условными операторами;

- уметь работать с текстовыми файлами;

- знать графические возможности языка и исполнитель Чертежник.

Во время выполнения задания участникам запрещено:

- использовать интернет;

- мобильные устройства;

- просить помощь у руководителей или других лиц в момент выполнении заданий;

- использовать сторонние программы, иные справочные материалы.

Оценка выполнения конкурсного задания осуществляется членами жюри. Критерии оценки: задание 1 – 5 баллов, задание 2 –10 баллов,

задание 3 – 15 баллов, задание 4 – 20 баллов, задание 5 – 25 баллов, задание 6 – 30 баллов, задание 7 – 35 баллов. Члены жюри могут снимать баллы за задание, если оно не полностью соответствует установленным требованиям. При равной сумме набранных баллов, побеждает участник, который имеет меньшее время на выполнения всех заданий и наибольший балл.

 **Ссылка на регистрационную форму для номинаций «В мире Паскаля», «SCRATCH-мастер»:**

https://clck.ru/36y5B4https://clck.ru/36y5B4

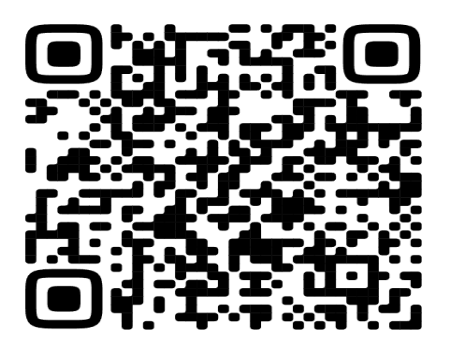

 6.2.3. Номинация **«IT-Jam».** В данной номинации участникам необходимо выполнить задания на разных языках программирования. Данная номинация состоит из 4-х секций:

6.2.4. Секция **«WebJam»**. Данная секция проводится в возрасте 13-17 лет. В данной секции участникам необходимо разработать сайт по представленному макету от судей номинации. На данное задание отводится 5 часов.

Для выполнения задания участники должны владеть знаниями и навыками:

- знать HTML, CSS и JavaScript;

- уметь пользоваться текстовыми редакторами, для написания сайта;

- уметь пользоваться графическим редактором Figma;

- знать, как подключаются внешние шрифты;

- уметь создавать адаптивную верстку;

- знать, как создавать «BurgerMenu», «Слайдер» и «Табы».

Во время выполнения задания участника запрещено:

- использовать интернет;

- мобильное устройство;

- просить помощь у руководителей в момент выполнения заданий. Программное обеспечение, которое должно быть установлено:

- любой текстовый редактор или IDE;

- браузер;

- десктопная версия Figma.

При оценке конкурсных заданий учитывается время их выполнения.

6.2.5. Секция **«JuniorJam».** Данная секция проводится в возрастной категории 9-12 лет. Участникам необходимо выполнить пять заданий. Сдача конкурсных заданий происходит после выполнения задания и после того, как участник покинет своё рабочее место. Максимальное время выполнения заданий – 5 часов.

Все привозимые с собой материалы показываются организаторам на регистрации перед началом конкурса. В каждом пункте конкурсного задания требуется приложить код программы и результат её выполнения. Задачи можно решать с помощью любого языка программирования: Python, Java,  $C#$ ,  $C++$ , C.

Для выполнения заданий участники должны владеть знаниями и навыками:

- знать, как сделать скриншот экрана/программы;

- знать один из предложенных языков программирования;

- иметь знания математики;

- уметь формировать логические цепочки и преобразовывать их в компьютерный код;

- уметь работать в среде программирования языка;

- уметь работать с массивами;

- уметь работать с текстовыми файлами.

Во время выполнения задания участникам запрещено:

- использовать интернет;

- мобильные устройства;

- просить помощь у руководителей или других лиц в момент выполнении заданий;

- использовать сторонние программы.

Критерии оценки: задание 1 – 5 баллов, задание 2 –15 баллов, задание 3 – 25 баллов, задание 4 – 35 баллов, задание 5 – 50 баллов. Члены жюри могут снимать баллы за задание, если оно не полностью соответствует установленным требованиям.

6.2.6. Секция **«DesktopJam».** Данная секция проводится для возрастной категории участников 13-17 лет. В данной секции участникам необходимо разработать десктоп-приложение (приложение для компьютера) в соответствии с предоставленным заданием от судей номинации. На данное задание отводится 5 часов.

Для выполнения задания участники должны владеть знаниями и навыками:

- владеть одним из языков программирования: *C*/*C#*, *Python*, *Java*;

- уметь пользоваться соответствующими редакторами кода: *Visual Studio*, *Intellij IDEA*, *PyCharm*;

- уметь пользоваться графическими библиотеками/модулями соответствующих редакторов (*WF*/*WPF*, *JavaFX* и прочие);

- уметь пользоваться основными принципами ООП;

- обладать достаточными знаниями для работы с основными рабочими единицами кода (переменными, включая типы и ссылки, классами, массивами).

Во время выполнения задания участника запрещено:

- использовать интернет;

- мобильное устройство;

- просить помощь у руководителей в момент выполнения заданий.

Программное обеспечение, которое должно быть установлено на ноутбуке участников:

- редактор кода (*Visual Studio*, *Intellij IDEA*, *PyCharm*);

- соответствующие модули/библиотеки для работы с графической составляющей проекта.

При оценке конкурсных заданий учитывается время их выполнения.

6.2.7. Секция **«MobileJam».** Данная секция проводится для возрастной категории участников 9-12 лет. В данной секции участникам необходимо выполнить два задания с начальными настройками программ (разработать анимированную интерактивную игру, разработать приложение). В команде находится 1 участник. Участники выполняют задания на своих персональных компьютерах (ноутбуках) со своим аккаунтов в<https://ai2.appinventor.mit.edu/> .

Сдача конкурсных заданий происходит после выполнения задания и после того, как участник покинет своё рабочее место. Максимальное время выполнения заданий 3 часа. После выполнения задания его следует проверить на телефоне через приложение «MIT AI2 Companion» и сохранить на компьютере (время на сохранение не учитывается во время выполнения задания).

Для выполнения заданий участники должны владеть знаниями и навыками:

- уметь работать в MIT App Inventor (компоненты, свойства, блоки встроенные/компонентов);

- уметь использовать медиа, картинки, звуки;

- знать, как запустить/проверить и сохранить программу.

Во время выполнения заданий участникам запрещено:

- использовать интернет (кроме сайта с программой);

- мобильные устройства (кроме тестирования программы);

- просить помощь у руководителей в момент выполнении заданий;

- использовать сторонние программы, которые не указаны в перечне.

# Материалы, которые могут привозить участники:

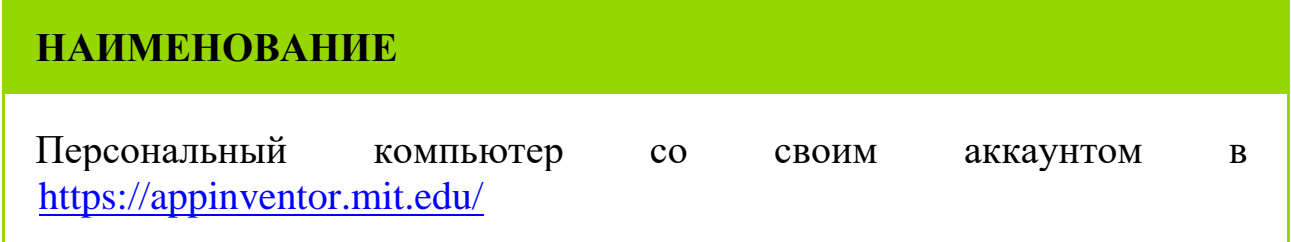

Оценка выполнения конкурсного задания осуществляется членами жюри в соответствии с приведенной ниже таблицей.

Максимальная сумма баллов за выполнение конкурсного задания – 110.

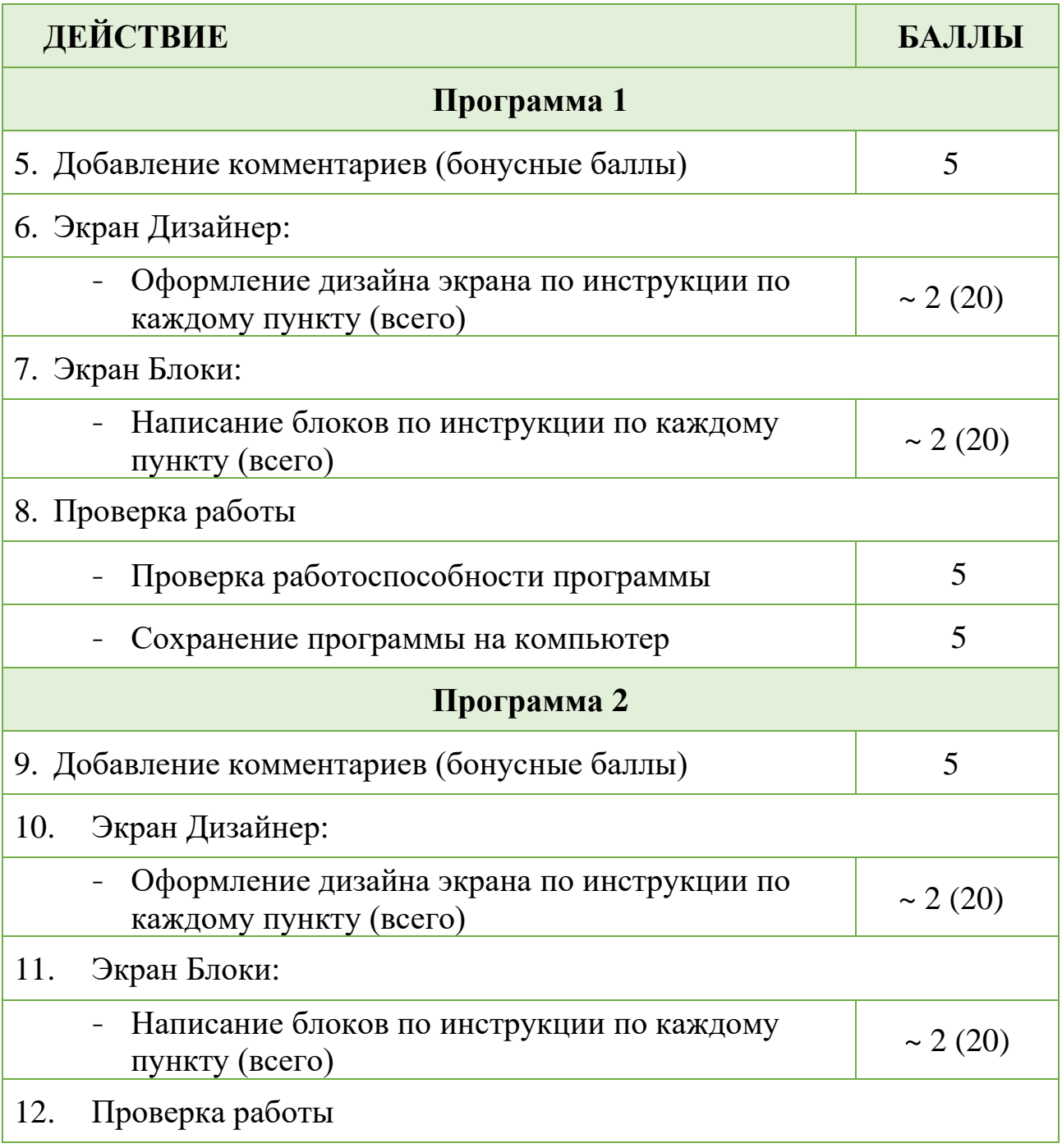

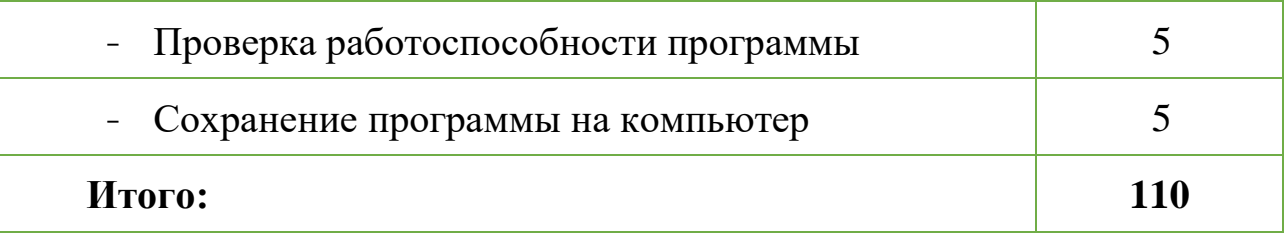

**Ссылка на регистрационную форму для номинации «IT-Jam»:** https://clck.ru/36y4sn

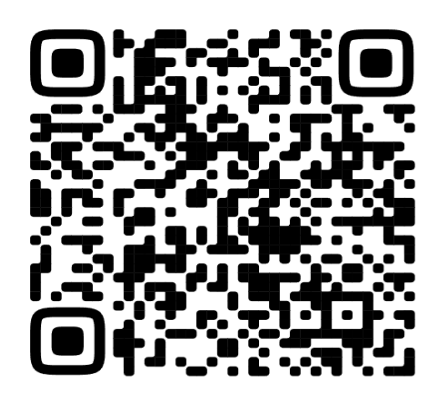

7. ПОДВЕДЕНИЕ ИТОГОВ КОНКУРСА И НАГРАЖДЕНИЕ ПОБЕДИТЕЛЕЙ

 7.1. Оценка конкурсных работ проводится компетентным жюри, сформированным организаторами конкурса.

# **ПРИМЕЧАНИЕ!**

**\***Материалы, которые могут привозить участники:

- персональный компьютер с установленной средой программирования;

- справочники с командами (справочники с блоками кода будут изыматься!).

**\***Судья не обязан давать детальное разъяснение посторонним лицам при оценке работы.

**\***При наличие спорных вопросов участник должен задать судье вопрос самостоятельно.

**\***Если участник не справился за отведенное время, то работа останавливается и начисляется количество баллов согласно решенных задач.

**\***Каждый участник решает конкурсные задания САМОСТОЯТЕЛЬНО, без помощи других участников, тренеров, судей, сопровождающих лиц.

**\***Организаторы не несут ответственности за ошибки, либо системные сбои при использовании своей техники (ноутбука). Необходимо предварительно установить и проверить работоспособность программного обеспечения на предмет совместимости с ОС.

7.2. По итогам конкурса жюри определяет победителей и призеров в каждой номинации.

7.3. В каждой номинации конкурса устанавливается следующее количество призовых мест:

7.3.1. Номинация **«SCRATCH-мастер»:**

 $-1$ -е место – одно;

- 2-е место – два:

- 3-место – два.

7.3.2. Номинация **«В мире Паскаля»:**

 $-1$ -е место – одно;

- 2-е место – два;

- 3-место – два.

7.3.3. Номинация **«IT-Jam» (для каждой секции):**

- 1-е место – одно;

- 2-е место – одно;

- 3-место – одно.

Жюри оставляет за собой право на изменение количества призовых мест в каждой номинации.

7.4. Жюри вправе не отвечать на обращения с просьбами о рецензировании представленных работ, о дополнительной экспертизе и пересмотре оценки жюри.

7.5. Победители конкурса награждаются дипломами главного управления образования Гомельского облисполкома, приобретенными из источников, не запрещенных законодательством Республики Беларусь.

7.6. Дополнительную информацию об участии в конкурсе можно получить по телефону (8-0232) 26-55-64 (ГУО «Гомельский областной центр технического творчества детей и молодёжи»).

## 8. ФИНАНСИРОВАНИЕ

8.1. Отделы образования, спорта и туризма (образования) райисполкомов, администраций районов г.Гомеля несут расходы, связанные с доставкой участников к месту проведения конкурса и обратно.

8.2. Проезд и командировочные расходы руководителей команд – за счет направляющих организации.

### ЗАЯВКА

### на участие в областном конкурсе по программированию «OpenITWorld» (номинации «В мире Паскаля», «Scratch-мастер)

\_\_\_\_\_\_\_\_\_\_\_\_\_\_\_\_\_\_\_\_\_\_\_\_\_\_\_\_\_\_\_\_\_\_\_\_\_\_\_\_\_\_\_\_\_\_\_\_\_\_\_\_\_\_\_\_\_\_

\_\_\_\_\_\_\_\_\_\_\_\_\_\_\_\_\_\_\_\_\_\_\_\_\_\_\_\_\_\_\_\_\_\_\_\_\_\_\_\_\_\_\_\_\_\_\_\_\_\_\_\_\_\_\_\_\_\_

(название района, администраций города)

(название государственного учреждения образования)

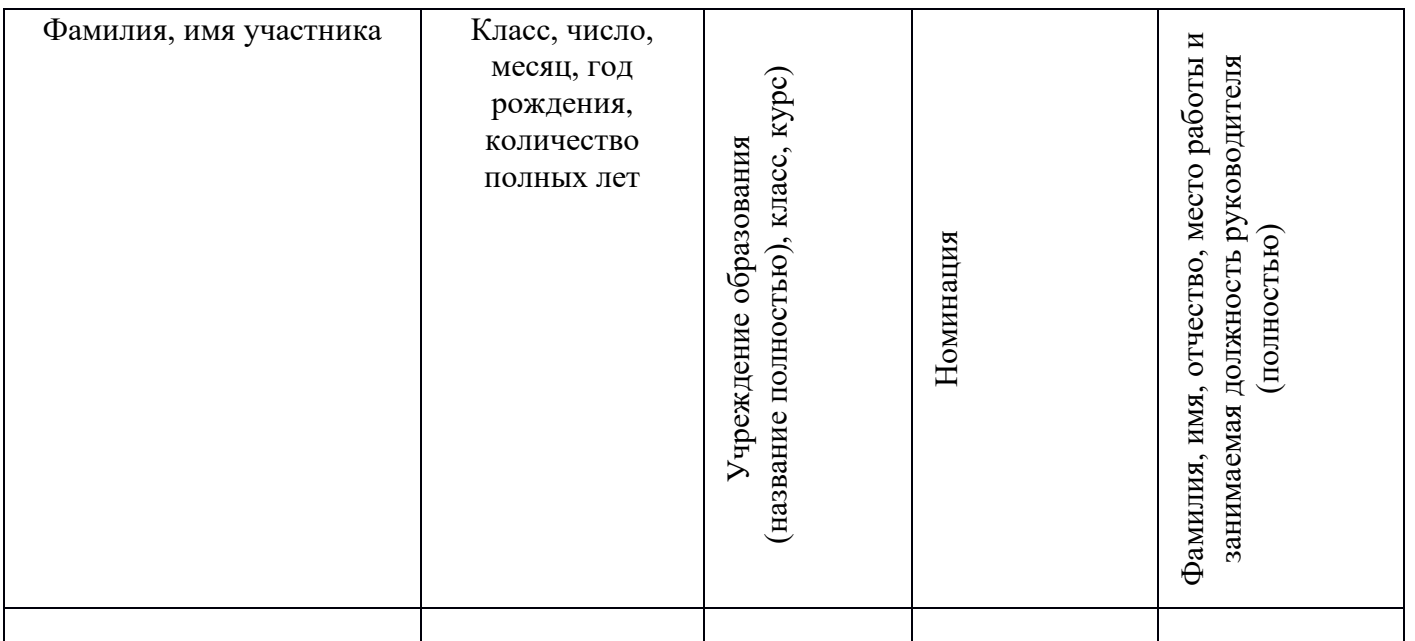

\_\_\_\_\_\_\_\_\_\_\_\_\_\_\_\_\_\_\_\_\_\_\_\_\_\_\_\_\_\_\_\_\_\_\_\_\_ \_\_\_\_\_\_\_\_\_\_\_

# Руководитель государственного учреждения образования

(Ф.И.О.) (подпись)

### ЗАЯВКА на участие в областном конкурсе по программированию «OpenITWorld» (номинация «IT-Jam»)

\_\_\_\_\_\_\_\_\_\_\_\_\_\_\_\_\_\_\_\_\_\_\_\_\_\_\_\_\_\_\_\_\_\_\_\_\_\_\_\_\_\_\_\_\_\_\_\_\_\_\_\_\_\_\_\_\_\_

\_\_\_\_\_\_\_\_\_\_\_\_\_\_\_\_\_\_\_\_\_\_\_\_\_\_\_\_\_\_\_\_\_\_\_\_\_\_\_\_\_\_\_\_\_\_\_\_\_\_\_\_\_\_\_\_\_\_

(название района, администраций города)

(название государственного учреждения образования)

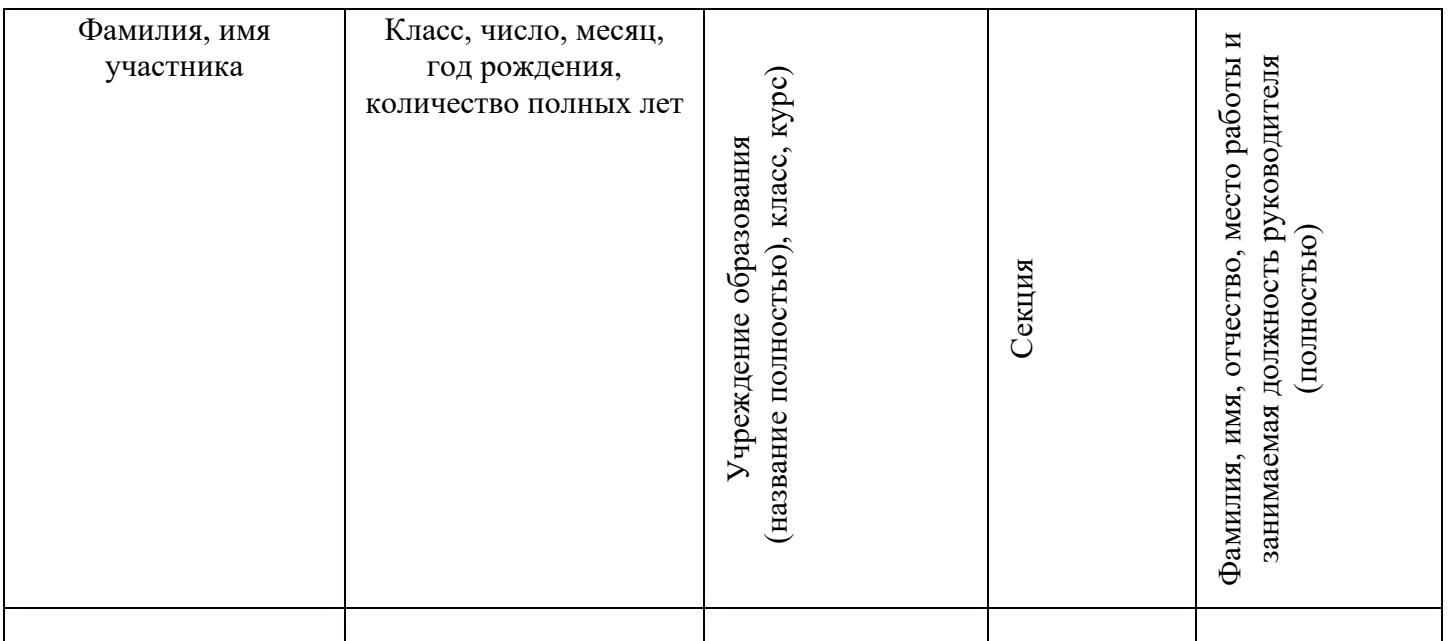

\_\_\_\_\_\_\_\_\_\_\_\_\_\_\_\_\_\_\_\_\_\_\_\_\_\_\_\_\_\_\_\_\_\_\_\_\_ \_\_\_\_\_\_\_\_\_\_\_

# Руководитель государственного учреждения образования

(Ф.И.О.) (подпись)